k  $1$  V2.38 and  $1$  $\mathcal{L}$  2 turn $\Box$ center $\Box$  true $\Box$  true $\Box$  turn  $\Box$ center  $\Box$ 2 V2.38 //三角:turn\_center=true。  $\mathcal{U}$  [turn]center]true

From:  $h$ ttps://dolittle.eplang.jp/

Permanent link: **[https://dolittle.eplang.jp/tips\\_turncenter?rev=1515323124](https://dolittle.eplang.jp/tips_turncenter?rev=1515323124)**

Last update: **2018/01/07 20:05**

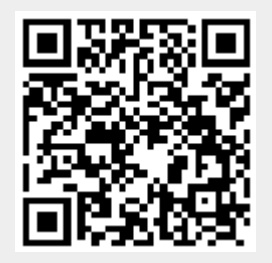